*УДК 550.8.053(476)*

# **ГЕОЛОГО-ГЕНЕТИЧЕСКОЕ МОДЕЛИРОВАНИЕ КАЙНОЗОЙСКИХ ОТЛОЖЕНИЙ БРЕСТСКОЙ ОБЛАСТИ С ПРИМЕНЕНИЕМ ИНФОРМАЦИОННЫХ ТЕХНОЛОГИЙ**

# *А. Н. МАЕВСКАЯ*1)*, М. А. БОГДАСАРОВ*1), 2)*, Д. О. ПЕТРОВ*2)*, Н. Н. ШЕШКО*2)

1)*Брестский государственный университет им. А. С. Пушкина, бул. Космонавтов, 21, 224016, г. Брест, Беларусь* 2)*Брестский государственный технический университет, ул. Московская, 267, 224017, г. Брест, Беларусь*

Раскрыты общие принципы применения информационных технологий для создания геолого-генетической модели кайнозойских отложений Брестской области как толщи, обладающей практическим потенциалом для освоения и прогноза новых залежей минерального сырья в регионе. На основе наиболее полных материалов геологического бурения создана первая цифровая геолого-генетическая модель региона, позволившая повысить продуктивность работы с имеющимися геолого-разведочными данными (в сравнении с применявшейся ранее ручной обработкой), детализировать особенности строения кайнозойской толщи исследуемой территории, установить перспективы прироста новых залежей общераспространенных полезных ископаемых и сформировать серию цифровых карт, отражающих пространственную локализацию выявленных залежей нерудного сырья. Предполагается, что созданная модель, с одной стороны, позволит планировать дальнейшее изучение недр региона для развития его минерально-сырьевой базы, а с другой стороны, послужит качественной основой для обеспечения заинтересованных организаций информацией о перспективных залежах общераспространенных полезных ископаемых в области. Процедура реализации модели по предложенной методике включает шесть этапов (от предварительной обработки данных до верификации результатов) и предусматривает создание модели в объемном виде (из-за многослойной структуры используемых геологических данных), а также ее трансформацию в двумерный формат (наиболее доступный для анализа заинтересованными организациями). Полученные в ходе моделирования и представленные в виде нескольких примеров результаты показывают эффективность предложенной методики, которая может быть применена при проведении подобных исследований в других регионах Беларуси.

*Ключевые слова:* Брестская область; кайнозойские отложения; геолого-генетическая модель; информационные технологии; цифровые карты; общераспространенные полезные ископаемые.

### **О б р а з е ц ц и т и р о в а н и я:**

Маевская АН, Богдасаров МА, Петров ДО, Шешко НН. Геолого-генетическое моделирование кайнозойских отложений Брестской области с применением информационных технологий. *Журнал Белорусского государственного университета. География. Геология.* 2023;1:107–118. https://doi.org/10.33581/2521-6740-2023-1-107-118

#### **А в т о р ы:**

*Анна Николаевна Маевская –* преподаватель-стажер кафедры географии и природопользования факультета естествознания.

*Максим Альбертович Богдасаров –* доктор геолого-минералогических наук, профессор, член-корреспондент НАН Беларуси; профессор кафедры географии и природопользования факультета естествознания<sup>1)</sup>, профессор кафедры теплогазоснабжения и вентиляции факультета инженерных систем и экологии $^{2)}$ .

*Дмитрий Олегович Петров –* кандидат технических наук; доцент кафедры ЭВМ и систем факультета электронно-информационных систем.

*Николай Николаевич Шешко –* кандидат технических наук, доцент; начальник научно-исследовательской части, доцент кафедры природообустройства факультета инженерных систем и экологии.

### **F o r c i t a t i o n:**

Mayeuskaya HM, Bahdasarau MA, Piatrou DA, Sheshka MM. Geological and genetic modelling of the Cenozoic deposits of the Brest region using information technologies. *Journal of the Belarusian State University. Geography and Geology.* 2023; 1:107–118. Russian.

https://doi.org/10.33581/2521-6740-2023-1-107-118

### **A u t h o r s:**

*Hanna M. Mayeuskaya*, trainee lecturer at the department of geography and nature management, faculty of natural science. *maevskaya.anna@inbox.ru*

*Maksim A. Bahdasarau*, doctor of science (geology and mineralogy), full professor, corresponding member of the National Academy of Sciences of Belarus; professor at the department of geography and nature management, faculty of natural science<sup>a</sup>, and professor at the department of heat and gas supply and ventilation, faculty of engineering systems and ecology $\mu$ . *bogdasarov73@mail.ru*

*Dzmitry A. Piatrou*, PhD (engineering); associate professor at the department of electronic computing machines and systems, faculty of electronic information systems. *polegdo@gmail.com*

*Mikalai M. Sheshka*, PhD (engineering), docent; head of the research department, associate professor at the department of environmental management, faculty of engineering systems and ecology.

*optimum@tut.by*

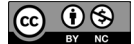

*Благодарность.* Статья подготовлена при финансовой поддержке Министерства образования Республики Беларусь в рамках выполнения задания «Разработка геолого-информационной модели кайнозойских отложений территории Брестской и Гродненской областей как основы для прогнозирования новых наиболее доступных месторождений минерального сырья» государственной программы научных исследований «Природные ресурсы и окружающая среда» на 2021–2025 гг. (№ гос. регистрации 20211417).

# **GEOLOGICAL AND GENETIC MODELLING OF THE CENOZOIC DEPOSITS OF THE BREST REGION USING INFORMATION TECHNOLOGIES**

# *H. M. MAYEUSKAYA*<sup>a</sup> *, M. A. BAHDASARAU* a, b*, D. A. PIATROU* <sup>b</sup> *, M. M. SHESHKA*<sup>b</sup>

a *Brest State A. S. Pushkin University, 21 Kasmanawtaw Boulevard, Brest 224016, Belarus* <sup>b</sup> *Brest State Technical University, 267 Maskowskaja Street, Brest 224017, Belarus Corresponding author: M. A. Bahdasarau (bogdasarov73@mail.ru)*

The general principles of using information technologies to create a geological and genetic model of the Cenozoic deposits of the territory of the Brest region, as a stratum with practical potential for the development and forecasting of new deposits of mineral raw materials in the region, are disclosed. The relevance of the work lies in the creation of the first digital geological and genetic model of the region based on the most complete geological drilling materials, which made it possible to increase the productivity of working with the available geological exploration data (in comparison with the previously used manual processing), to detail the features of the structure of the Cenozoic strata of the study area, to establish its prospects for the growth of new deposits of common minerals, and to form a series of digital maps reflecting the spatial localisation of the identified deposits of non-metallic raw materials. It is assumed that the created model, on the one hand, will allow geologists to plan further exploration of the subsoil of the region for the development of its mineral resource base, on the other hand, it will serve as a qualitative basis for providing interested organisations with information about promising deposits of common minerals in the region. The procedure for implementing the model according to the proposed methodology included six successive stages (from preliminary data processing to verification of the results obtained) and provided for the creation of a model in volumetric form (due to the multilayer structure of the geological data used), as well as its transformation into a two-dimensional format (which is the most accessible for analysis by interested organisations). The results obtained in the course of modelling and presented in the form of several examples in this paper show the effectiveness of the proposed methodology, which can later be used when conducting studies similar to this one in other regions of Belarus.

*Keywords:* Brest region; Cenozoic deposits; geological and genetic model; information technology; digital maps; common minerals.

*Acknowledgements.* The article was prepared with the financial support of the Ministry of Education of the Republic of Belarus as part of the task «Development of a geological and information model of Cenozoic deposits in the Brest and Grodno regions as a basis for forecasting the new most accessible mineral deposits» of the state research program «Natural resources and environment» for 2021–2025 (state registration No. 20211417).

## **Введение**

Кайнозойские отложения, которые в виде чехла разной мощности перекрывают более древние стратиграфические образования, широко распространены на территории Брестской области. Они представлены достаточно сложным комплексом разнофациальных морских и континентальных пород. Литологическое разнообразие кайнозойских отложений позволяет рассматривать их в качестве перспективной ресурсной базы полезных ископаемых региона (в первую очередь строительных материалов).

Несмотря на значительный объем накопленной информации об особенностях строения кайнозойской толщи и ее минерагеническом потенциале, изученность отдельных генетических типов отложений в границах области является недостаточной, что определяет актуальность исследований, направленных на детализацию строения данных отложений в целях прогноза и оценки минерально-сырьевого потенциала области. На современном этапе наиболее оптимально задача оценки перспектив прироста запасов полезных ископаемых на территории может быть решена с использованием информационных технологий, которые позволяют не только сократить время, необходимое для выполнения подобных работ вручную, но и зачастую принципиально улучшить адекватность отражения геологического строения территории. Кроме того, важным преимуществом применения компьютерных методов моделирования в решении задач прогноза является то, что построенные таким способом модели легко поддаются корректировке по мере получения новых данных, тем самым повышается оперативность обновления картографических материалов.

К настоящему времени был накоплен обширный опыт в сфере решения задачи компьютерного геологического моделирования для прогноза полезных ископаемых. Однако разработанные и доказавшие свою практическую эффективность подходы ориентированы преимущественно на моделирование недр территорий размещения залежей горючих или рудных видов сырья [1-4] и в меньшей степени применимы для моделирования недр территорий размещения общераспространенных полезных ископаемых [5; 6]. Это обусловлено, с одной стороны, гораздо меньшими объемами финансирования таких исследований, а с другой стороны, спецификой геоинформационных систем (ГИС), так как большое количество представленных в них инструментов разрабатывались в контексте задач нефтеразведки, где сеть данных является плотной и равномерной. Применение подобных инструментов по отношению к редкой, неоднородной, разреженной сети данных (что наиболее характерно для общераспространенных ресурсов) зачастую невозможно. В связи с этим реконструкция строения недр и создание моделей прогноза на основе таких данных продолжают оставаться нетривиальными и актуальными задачами, требующими глубокого предварительного научного анализа, систематизации большого объема информации и применения специально разработанных алгоритмов, методик и технологий.

## Исходные данные

Информационную базу исследования составили материалы буровой изученности территории Брестской области, предоставленные Институтом природопользования НАН Беларуси и Научно-производственным центром по геологии. Используемые для моделирования данные отличаются большим объемом (представлена информация более чем о 20 характеристиках 5000 скважин, приведено погоризонтное описание литотипов в разрезе каждой скважины (всего 40 590 записей)), типологическим разнообразием (даны сведения в числовом знаковом и числовом беззнаковом виде, а также в виде даты, времени, текста и др.) и особым геопространственным контекстом (представлена информация о пространственной позиции (широта, долгота) скважин, что позволяет идентифицировать их положение на местности). Применяемая для моделирования сеть скважин неравномерно покрывала всю территорию области: на одних участках она являлась достаточно плотной, а на других участках - крайне разреженной.

В целях оценки корректности выполняемых в процессе моделирования построений учитывались накопленные в ходе многолетних исследований обширные материалы о геологическом строении области. В частности, созданные в предыдущие годы прогнозно-минерагенические карты территории (предварительно оцифрованные и добавленные в веб-среду ArcGIS 10.5) применялись для верификации полученных результатов.

## Методика построения цифровой геолого-генетической модели

Процедура построения цифровой геолого-генетической модели кайнозойской толщи Брестской области на основе разработанной и предложенной в настоящем исследовании методики включала несколько этапов.

Этап 1: обработка данных. Исходные данные предварительно обработаны (выполнена корректировка стратиграфических названий и индексов согласно актуальной стратиграфической схеме, сформированы столбцы «кровля слоя», «подошва слоя» для горизонтов, отделов, систем и рассчитаны их абсолютные отметки) и импортированы в ГИС-оболочку ArcGIS 10.5 [7]. В ГИС-среде произведена геостатистическая обработка набора данных, направленная на поиск выбросов в них [8], для получения максимально корректной результирующей модели (без искажений), а также закодирована информация о литологии пород.

Необходимость разработки системы кодов (валидных значений) для литологических типов пород обусловлена тем, что в исходной базе данных сведения были представлены в описательном виде. Это не позволяло использовать их напрямую для создания предполагаемой модели. Процедура кодирования включала разработку системы кодов с учетом информации о породном составе отложений, представленной в базе данных (см. таблицу), добавление полученной системы кодов в атрибутивную таблицу слоя со скважинами с помощью инструмента calculated field, а также формирование домена кодированных значений и присваивание его полю, содержащему закодированные данные.

#### **Система кодирования информации о литологических типах пород в базе данных «Буровая изученность территории Брестской области»**

### **The system for coding information on lithological types of rocks in the database «Drilling studies of the territory of the Brest Region»**

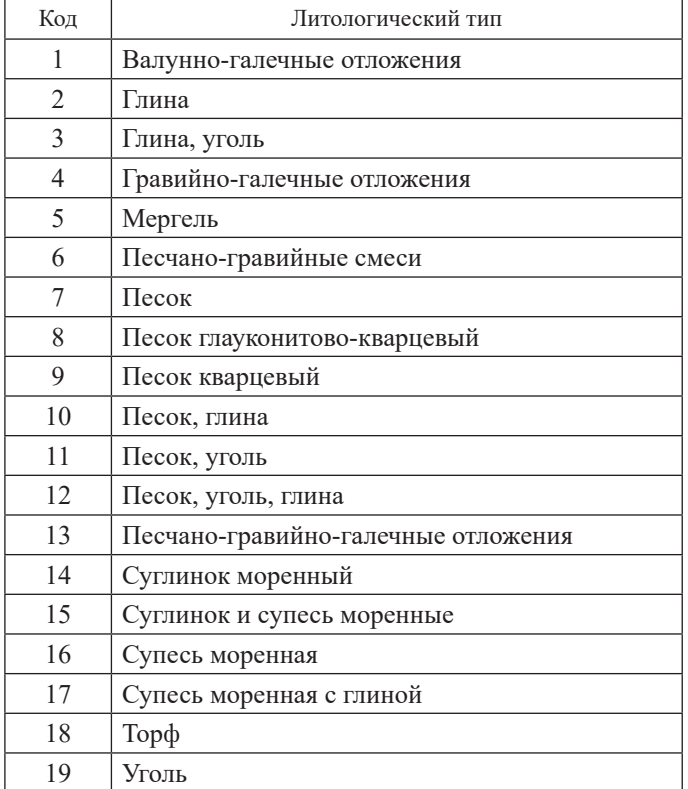

В завершение обработанная база данных была экспортирована в формате CSV с включенными в нее сведениями о наборе геолого-разведочных скважин (информация о географических координатах, глубинах расположения подошвы и кровли литологических слоев, перечень кодов литологии по вертикальным осям каждой скважины).

**Этап 2:** формирование 3D-модели. Поскольку используемый для моделирования набор данных имел многослойную структуру, что не позволило применить их напрямую для создания двумерных поверхностей, являющихся наиболее доступными и привычными с точки зрения анализа профильными специалистами, была сформирована объемная пространственная геологическая модель кайнозойской толщи региона, которая выступает промежуточным звеном, обеспечивающим возможность последующего перехода к классической двумерной модели.

Так как на отдельных участках сеть данных буровой изученности территории Брестской области являлась разреженной и неоднородной, процесс создания объемной модели был сопряжен с рядом трудностей, достаточно часто возникающих при моделировании недр территорий размещения общераспространенных полезных ископаемых [9; 10]. В частности, из-за специфики данных было невозможно использовать уже зарекомендовавшие себя на практике готовые инструменты, представленные в специализированных ГИС, или применить авторские численные модели [6; 10; 11] ввиду их узкой направленности.

Проблема была решена в результате объемного моделирования на основе диаграммы Вороного, которая в общем виде представляет собой разбиение пространства на ячейки Вороного. Каждая из ячеек Вороного является геометрическим местом точек, расположенных ближе к данному объекту, чем к остальным. В качестве меры близости используется евклидово расстояние, а ячейки Вороного представляют собой трехмерные выпуклые многогранники [12; 13].

Диаграмма Вороного успешно применяется в различных областях знаний: физике, материаловедении, биологии, компьютерной графике и др. Не менее эффективные результаты ее использования отмечаются при моделировании подземных геологических структур, что подтверждается фактическими примерами реконструкции строения недр на основе неоднородных сетей данных бурения [11; 14].

В специализированной научной литературе представлено множество алгоритмов построения диаграммы Вороного, имеющих разную вычислительную сложность [15-17]. Создание диаграммы Вороного, предназначенной для объемного моделирования особенностей строения кайнозойской толщи территории Брестской области, производилось с использованием самостоятельно разработанного модуля на языке программирования C++ и библиотеки Voro++ 0.4.6 с открытым исходным кодом [18].

Разработанный модуль был реализован на основе бесплатного профессионального открытого программного обеспечения Blender, предназначенного для создания и редактирования трехмерной графики. Непосредственно процедура моделирования с использованием написанного скрипта включала следующие шаги.

Шаг 1: импорт набора точечных данных бурения из файла формата CSV, сформированного на предыдущем этапе.

Шаг 2: размещение загруженного набора точек с учетом их координатной привязки на вертикальных осях скважин между подошвой и кровлей каждого из литологических слоев.

Шаг 3: формирование набора выпуклых многогранников вокруг каждой точки.

Шаг 4: разделение сформированного пространства на цветные области в соответствии с кодом типа пород, присущего каждому многограннику.

Завершением работы стало послойное (с указанным фиксированным шагом по глубине) разбиение трехмерного пространства на набор растровых поверхностей с элементами заданных горизонтальных размеров и численно закодированной литологической информацией для последующего анализа средствами ГИС. Шаг разбиения 1 м. Данная величина соответствует минимальному приемлемому для добычи значению мощности продуктивной толщи по отношению к большинству общераспространенных полезных ископаемых [19]. Всего было сформировано 279 растровых слоев (на основании максимальной отметки устья скважины для данной территории). Для тех участков региона, где фактические отметки рельефа были ниже значения 279, ячейкам присваивалось значение -9999 (нет данных). Сформированный в результате нарезки трехмерной модели набор растровых слоев litology экспортировался в формате ASC. Итоговые растровые слои имели размер ячеек 1 × 1 км.

Этап 3: обработка набора файлов формата ASC в ГИС-оболочке ArcGIS 10.5. Данный этап направлен на подготовку набора растровых слоев litology к численной обработке. Для этого в программную оболочку ArcGIS 10.5 загружен растр, представляющий наиболее глубокий слой кайнозойской толщи. После загрузки растра с помощью инструмента raster to point произведена его пространственная привязка и выполнена трансформация в набор точечных пространственных объектов, где каждая точка соответствовала центру ячейки, которую она представляла. Затем с использованием инструмента extract multi values to points значения ячеек всех последующих растров извлечены в сформированный набор точечных объектов. Полученная в результате преобразования растровых покрытий база данных «LitoKod», состоящая из 87 620 записей, была экспортирована в формате DBF. Для автоматизации и ускорения обработки набора файлов формата ASC в приложении ModelBuilder ГИС-оболочки ArcGIS 10.5 создан инструмент обработка ASC.

Этап 4: обработка базы данных «LitoKod». Для обработки полученного массива данных, в том числе решения проблемы многослойной структуры данных, был использован программный пакет Wolfram Mathematica. Процедура включала следующие шаги.

Шаг 1: импорт массива данных в формате DBF.

Шаг 2: разделение загруженного массива данных на поднабор coordxy и поднабор mass. Поднабор  $\cos$ ост $\cos$ у объединяет в отдельные подсписки значения  $x$ , у координат по каждой точке:

 $\{ {23.875, 52.630}, {23.884, 52.630}, {\ldots}$ , ...}

Поднабор mass представляет собой набор цепей из 279 элементов с закодированными данными о литологии пород в каждой координатной точке:

 $\{ \{...8, 8, 8, 8, 7, 7, 7, 7, ... \}, \{...8, 8, 8, 8, 8, 7, 7, ... \}, \{... \}, ... \}.$ 

Шаг 3: расчет фактических отметок рельефа в каждой точке координат. С учетом того что нарезка трехмерной модели производилась по самой максимальной отметке устья из набора скважин, были вычислены фактические отметки рельефа для каждой координаты. С этой целью каждый список из поднабора mass заменялся на список пар, состоящих из элемента (кода литологии) и количества его повторений в серии, с использованием метода сжатия RunLengthEncode:

 $\{ \{ \{8, 76\}, \{7, 48\}, \{-9999, 134\} \}, \{ \{8, 76\}, \{7, 35\}, \{-9999, 134\} \}, \{ \{\ldots\} \}, \ldots \}.$ 

 ${}^{1}R$ *ycroft C. H.* Voro++. A general overview [Electronic resource]. URL: https://math.lbl.gov/voro++/about.html/ (date of access:  $11.08.2022$ ).

После этого с использованием встроенной функции take по каждому списку из последней пары значений извлечен элемент, отражавший количество пустых данных (–9999), которые содержатся в точке, и произведено вычитание полученных значений из отметки 279. В результате был сформирован массив relief:

{{145}, {145}, {…}, …}.

*Шаг 4:* расчет значений мощности пород. Элементы массива mass преобразованы таким образом, что в каждой цепи сохранен только код породы, для которой производился расчет, например код 7 (песок), а всем остальным элементам присвоено значение 0:

{{…0, 0, 0, 0, 7, 7, 7, 7, …}, {…0, 0, 0, 0, 0, 7, 7, 7, …}, {…}, …}.

Затем по каждой цепи были закодированы длины серий, которые отражают мощности пород одного типа, залегающих подряд (массив capacity):

{{{0, 76}, {7, 48}, {0, 134}}, {{0, 76}, {7, 35}, {0, 134}}, {{…}}, …}.

**Шаг 5:** расчет отметок кровли. Данная операция выполнялась на основе массива capacity путем последовательного сложения мощностей в подсписках в пределах одного списка посредством функции accumulate. В результирующем массиве krov каждый элемент подсписка отражал значение кровли для каждой серии пород в списке:

{{76, 124, 258}, {76, 111, 245}, {…}, …}.

*Шаг 6:* вычисление отметок мощности вскрышных пород. Процедура включала вычитание отметок массива krov из массива relief, в результате чего был сформирован массив vskr:

{{{65}, {17}, {16}}, {{65}, {25}, {16}}, {{…}}, …}.

*Шаг 7:* интеграция данных. По завершении расчетов всех необходимых характеристик для каждой точки с использованием функции transpose было выполнено объединение значений, представленных в массивах capacity, krov, vskr, coordxy, в массив itog:

{{76, 65, 0, 76, 23.875, 52.630}, {124, 17, 7, 48, 23.875, 52.630}, {258, 16, 0, 134, 23.875, 52.630}, {{…}}, …}.

*Шаг 8:* удаление подсписков, содержащих значение 0. Из массива itog удалены подсписки, где на 3-й позиции, хранящей значения кода пород, находилось значение 0. Для этого произведен поиск всех позиций со значением 0, после чего из полученного массива были извлечены только те подсписки, в которых значение 0 находилось на 3-й позиции (массив null):

{{1, 1, 3}, {3, 1, 3}, {…}, …}.

В завершение из списков массива itog удалялись элементы по позициям, хранящимся в массиве null.

*Шаг 9:* сортировка данных. С учетом того что в итоговом массиве были представлены несколько подсписков данных по каждой координате и первичные данные имели многослойную структуру, в целях обеспечения возможности создания 2D-модели из набора представленных для каждой точки подсписков был отобран подсписок, характеристики которого являлись наиболее оптимальными с точки зрения последующего освоения залежи. При выборе оптимального подсписка учитывались значение мощности породы и значение мощности вскрышной породы. Соответственно, чем больше мощность продуктивной толщи и меньше мощность перекрывающих ее пород, тем она более приемлема для освоения. Чтобы найти оптимальное соотношение между мощностью и вскрышей, для каждой скважины применялась расширенная сортировка, реализованная с использованием функции SortBy, при проведении которой приоритет отдавался значению мощности породы.

*Шаг 10:* экспорт данных в формате CSV. По результатам обработки базы данных «LitoKod» в программном пакете *Wolfram Mathematica* были сформированы 19 файлов (по 1 файлу для каждого литологического типа пород), которые преобразовывались в формат XLS для импорта в веб-среду *ArcGIS 10.5*.

**Этап 5:** формирование 2D-модели. Данный этап реализовывался в программном пакете *ArcGIS 10.5* и состоял из нескольких шагов.

*Шаг 1:* импорт обработанных на предыдущем этапе файлов в ГИС-оболочку.

*Шаг 2:* формирование набора векторных точечных слоев для каждого типа пород, представленных в таблице, путем использования функции добавить XY данные.

*Шаг 3:* пространственная привязка сформированных точечных наборов данных.

*Шаг 4:* преобразование точечных векторных слоев в растровые покрытия, для создания которых применялся инструмент point to raster, где в качестве поля присвоения значений задавалась функция мощность, а размер ячейки устанавливался равным 1 км.

**Шаг 5:** конвертация растровых покрытий в векторный формат с применением инструмента raster to polygon, в результате чего был сформирован набор классов векторных полигональных объектов, которые в дальнейшем использовались для создания прогнозно-минерагенических карт.

Для автоматизации вышеперечисленных процедур в приложении *ModelBuilder* был разработан инструмент 2D-моделирование.

**Этап 6:** верификация результатов моделирования. Завершающим этапом построения цифровой геолого-генетической модели Брестской области стала верификация результатов моделирования на основе предложенной методики. Для этого полученные авторами настоящей статьи двумерные модели были сопоставлены с картографическими материалами предшественников. В целях обеспечения корректности процедуры сопоставления были отобраны несколько тестовых участков, в границах которых исходные данные, используемые предшественниками, были наиболее близки к данным, применяемым для моделирования в настоящей работе. Чтобы корректно верифицировать полученные результаты для всей территории региона, потребовались бы большие трудовые и временные затраты, связанные с необходимостью ручного составления схем по используемому в данной работе набору скважин. С учетом методики, применявшейся предшественниками, авторы настоящего исследования не проводили верификацию результатов моделирования для всей территории области.

## **Результаты и их обсуждение**

С использованием вышеописанной методики на основе данных геологического бурения была создана цифровая геолого-генетическая модель кайнозойских отложений Брестской области, представляющая собой сконцентрированную систему данных о структурных, литологических и горно-геологических особенностях строения кайнозойской толщи региона.

В объемном виде модель состоит из множества выпуклых многогранников (рис. 1) в трехмерном пространстве, смежные группы которых являются телами залежей осадочных пород, пригодных для рассмотрения в качестве потенциальных для освоения ресурсов нерудного сырья в регионе, и обеспечивает возможность проецирования упоминаемых групп выпуклых многогранников на плоскость карты.

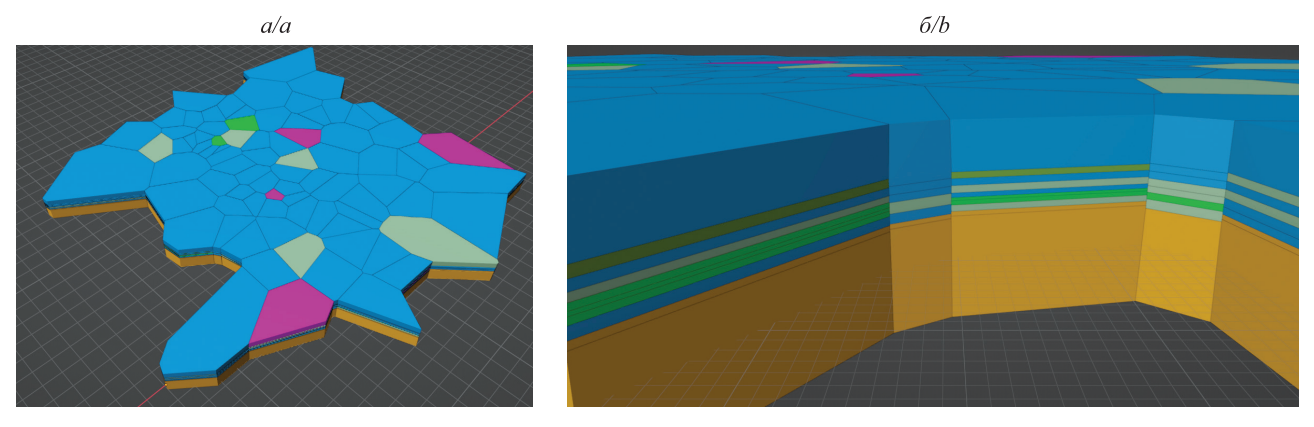

*Рис. 1*. Пример сформированной объемной модели тестового участка: *а* – вид сверху; *б* – вид сбоку *Fig. 1.* An example of the formed three-dimensional model of the test area: *а* – top view; *b* – side view

Послойно разрезанная модель вмещает в себя набор из 279 файлов формата ASC, которые хранятся в собранном виде в единой папке. Каждый файл содержит закодированную информацию о типах пород, встречающихся на определенном уровне залегания (рис. 2).

Двумерная модель кайнозойской толщи Брестской области представляет собой структурированные в виде файловой базы геоданных наборы векторных точечных слоев, полученных в ходе численной обработки нарезанной на слои объемной модели, растровых покрытий (для каждого из 19 типов пород) и классов полигональных объектов (по 1 классу для каждого типа пород), отражающих предварительные границы распределения залежей общераспространенных полезных ископаемых, их мощности, отметки залегания, а также мощности перекрывающих отложений.

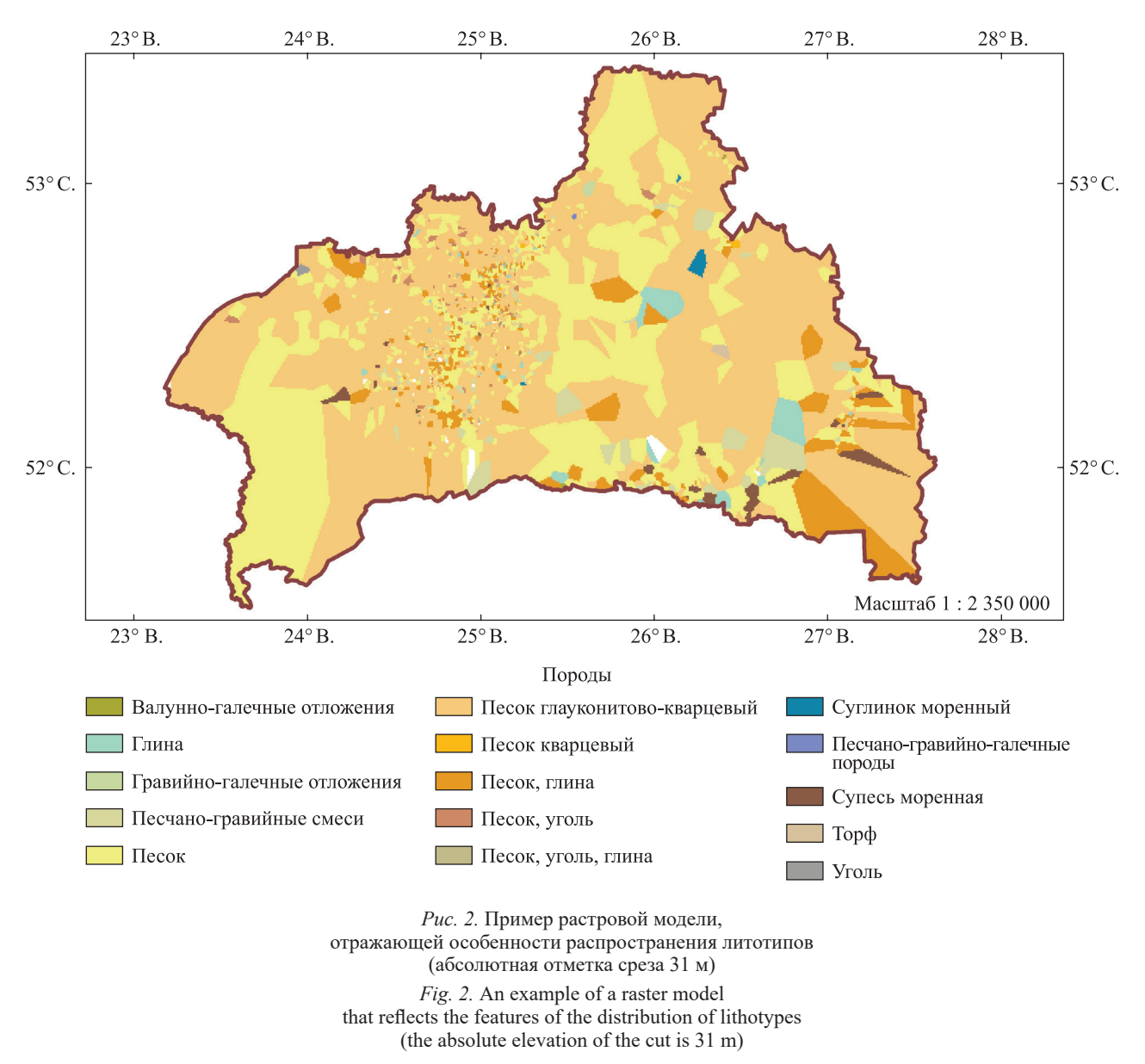

Стоит отметить, что именно реализованная 2D-модель является основной, так как она наиболее привычна с точки зрения анализа профильными специалистами. Данная модель может выступать платформой для расширения местной ресурсной базы нерудного сырья региона. Достоверность выделенных и представленных в ходе двумерного моделирования контуров залежей общераспространенных полезных ископаемых была подтверждена по результатам проведенной верификации. Как видно из рис. 3, контуры залежей, выделенные авторами настоящей статьи с применением разработанного алгоритма, близки к границам залежей, установленным предшественниками. Имеющиеся различия объясняются численной разностью данных, а также различиями в приемах, использованных для моделирования. В дальнейшем для уточнения выделенных первичных контуров к исходной модели могут быть добавлены иные геологические критерии, контролирующие распределение залежей общераспространенных полезных ископаемых в регионе [20].

Разработанная модель послужила основой для создания базового комплекта цифровых прогнозноминерагенических карт региона, составленного по наиболее значимым с точки зрения мощности и представительным в площадном отношении типам пород. Комплект включает карты распределения прогнозных залежей песков, песчано-гравийных пород, глин, песков с прослоями глинистого материала, торфа, валунно-галечных и песчано-гравийно-галечных пород, моренных супесей и суглинков. На рис. 4 приведен пример реализованной прогнозно-минерагенической карты для залежей глинистых пород.

Поскольку реализация подобной модели для территории Брестской области выполнялась впервые, стоит подчеркнуть некоторые ее возможности, отражающие положительные качества применения компьютерных методов моделирования в решении задач прогноза (в сравнении с классическим подходом). К ним относятся:

• точное отображение пространственного расположения залежей общераспространенных полезных ископаемых в границах региона с учетом системы координат;

• оперативная корректировка границ залежей и пересчет их объемов по мере получения новых данных, что способствует повышению оперативности обновления картографических материалов;

• развитой пространственный анализ обеспеченности региона залежами общераспространенных полезных ископаемых и равномерности их распределения;

• оценка рациональности использования ресурсов с учетом качества землеустройства региона и степени развитости инфраструктуры вблизи оконтуренных залежей;

• составление разных вариантов карт посредством выборки параметров отображения объектов благодаря наличию структурированной табличной информации для каждого типа пород;

• выборка пространственной информации по административным районам (синтез пространственной и атрибутивной информации позволяет проанализировать состояние ресурсной базы по районам, что может быть потенциально востребованным для использования территориальными органами государственного управления);

• сокращение временных затрат на составление картографических материалов;

• подготовка картографических материалов, дополненных наборами вспомогательных слоев (дорожная, гидрографическая и другие сети).

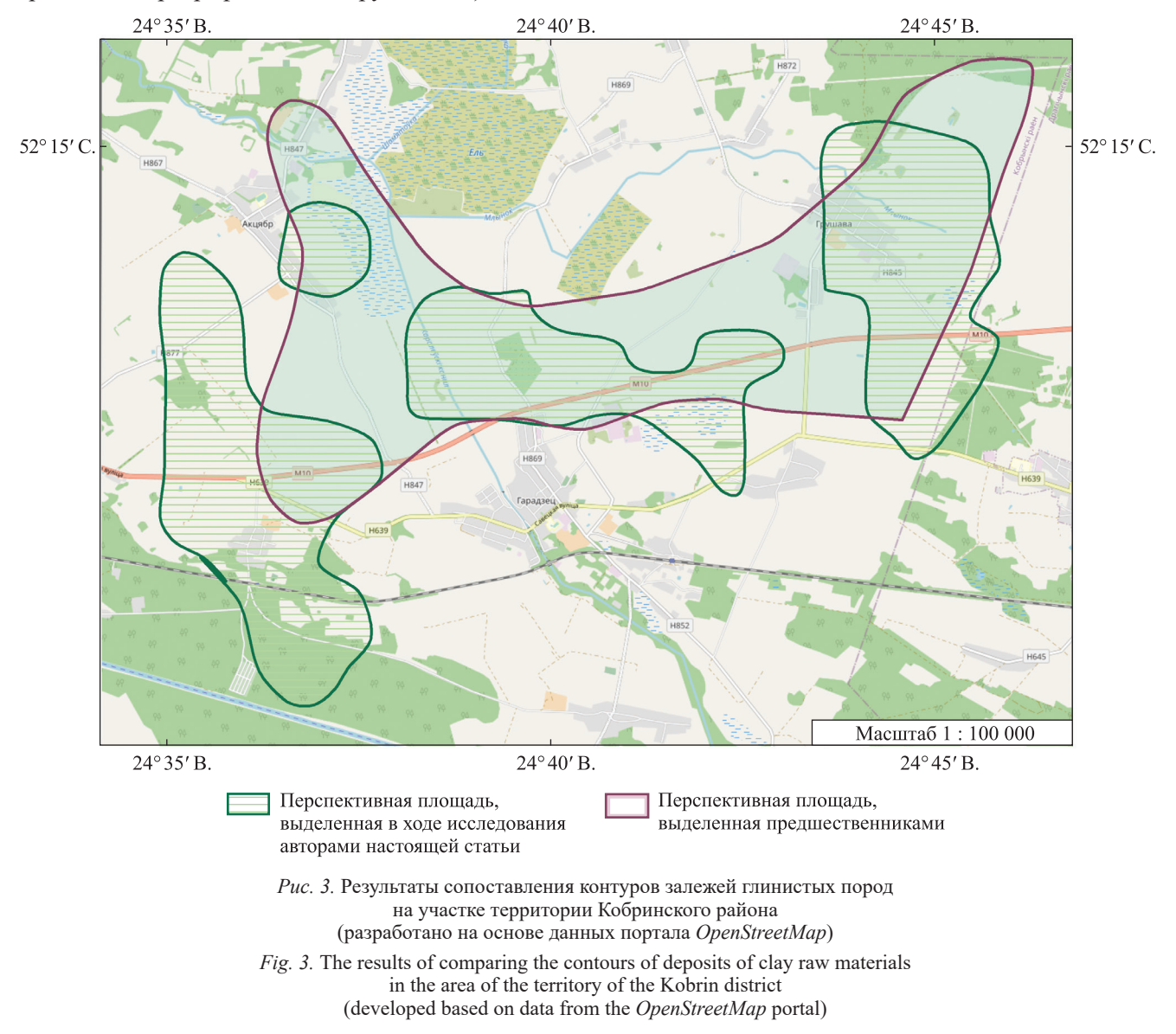

**Журнал Белорусского государственного университета. География. Геология. 2023;1:107–118 Journal of the Belarusian State University. Geography and Geology. 2023;1:107–118**

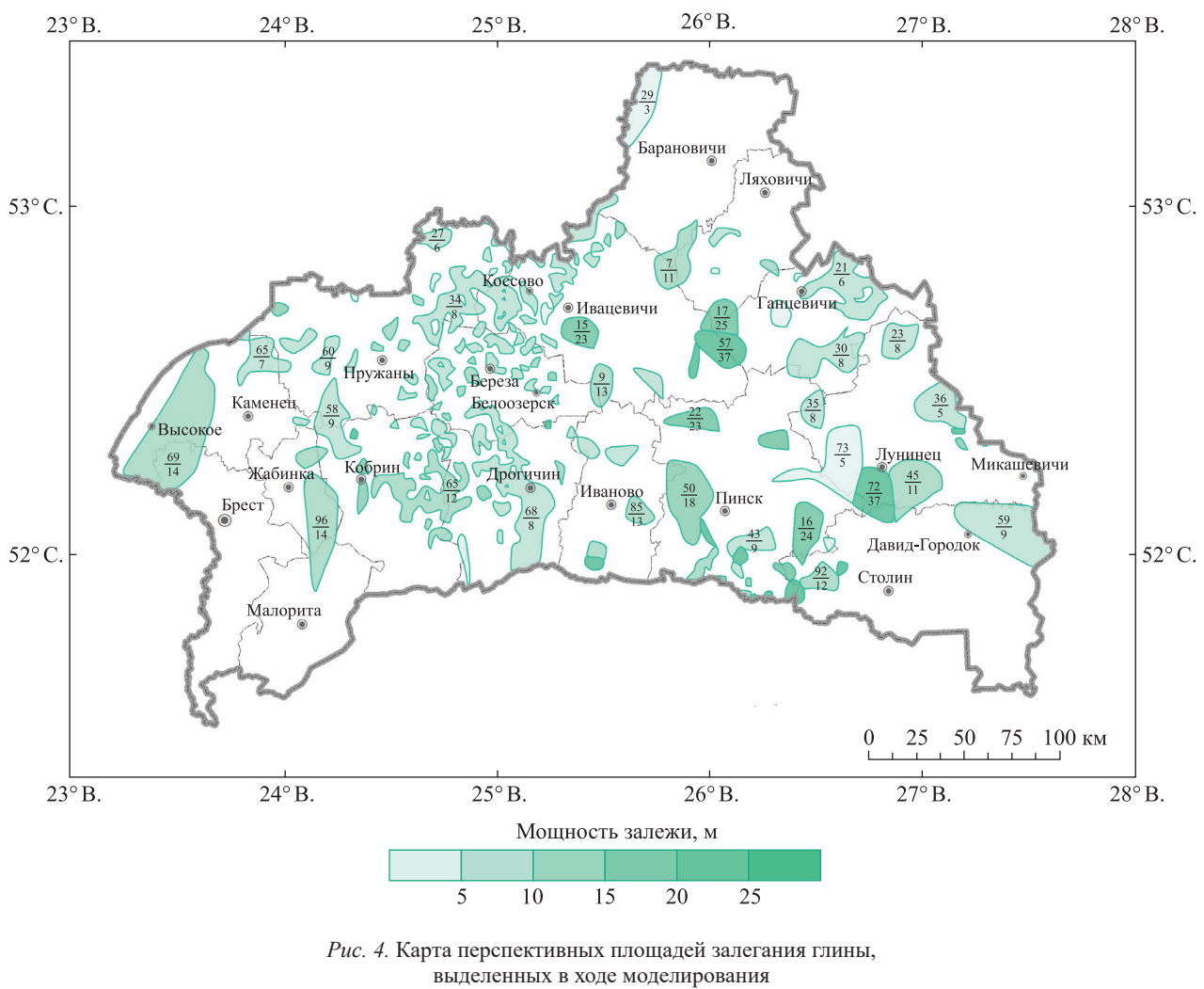

(в числителе указаны преобладающие мощности вскрышных пород, в знаменателе – мощности продуктивной толщи) *Fig. 4.* Map of promising areas for clay identified during modelling (the numerator is the prevailing thickness of overburden, the denominator is the thickness of productive stratum)

## **Заключение**

В ходе проведенного исследования была разработана авторская методика трехмерной реконструкции строения недр на основе разреженной и неоднородной сети данных геологического бурения, базирующаяся на диаграмме Вороного и обеспечивающая возможность последующего разделения объема трехмерного пространства на слои с заданным фиксированным шагом по глубине и дальнейшей численной обработкой растровых слоев с использованием написанного программного кода. Предложенная методика была апробирована на данных геологического бурения территории Брестской области. Она позволяет решать проблему многослойности структуры скважинных данных и обеспечивает возможность построения наиболее привычных с точки зрения анализа профильными специалистами двумерных поверхностей.

Результатом моделирования кайнозойской толщи Брестской области стал комплект цифровых прогнозно-минерагенических карт региона, отражающих пространственные особенности локализации установленных в ходе моделирования залежей наиболее распространенных и значимых по мощности типов пород.

Сформированная модель может иметь широкое применение и служить основой для реализации экономических, экологических и социальных оценок, связанных с добычей общераспространенных полезных ископаемых в регионе, а предложенная методика ее создания может выступать базисом при проведении подобных исследований в других регионах Беларуси.

## **Библиографические ссылки**

1.  Демеритт М. Моделирование подземных структур в *ArcGIS*. *ArcReview* [Интернет]. 2017 [процитировано 8 декабря 2022 г.];2. Доступно по: https://arcreview.esri-cis.ru/2017/05/14/arcgis-underground-modelling/.

2.  Ханжиян Е, Мараев В. Геоинформационная система и база геоданных на основе карт Атласа геологического строения и нефтегазоносности Юга России. *ArcReview* [Интернет]. 2005 [процитировано 20 декабря 2022 г.];1. Доступно по: https:// arcreview.esri-cis.ru/2005/03/14/atlas-of-geostructure-and-oilgas-southrussia/.

3.  Закревский КЕ, Бобров АВ, Воробьев ДВ, Горкальцев АА, Залялиев АР, Іваницкий МЮ и др. *Геологическое моделирование горизонта Ю*1 *Томской области*. Закревский КЕ, редактор. Томск: Томский государственный университет; 2016. 153 с. 4.  Walsh SDC, Northey SA, Huston D, Yellishetty M, Czarnota K. Bluecap: a geospatial model to assess regional economic-

viability for mineral resource development. *Resources Policy*. 2020;66:1–11. DOI: 10.1016/j.resourpol.2020.101598.

5.  Прозоров СВ, Шпильман АВ, Улазова ЕВ. Контроль за месторождениями общераспространенных полезных ископаемых. *ArcReview* [Интернет]. 2006 [процитировано 12 сентября 2022 г.];4. Доступно по: https://arcreview.esri-cis.ru/2006/10/04/ monitoring-of-deposits/.

6.  Поклонов ВИ, Семенов ФВ, Иванов СК. Создание прогнозно-математической модели закономерностей размещения кварцевых песков для строительных работ на территории Республики Марий Эл. *Разведка и охрана недр*. 2015;7:23–26.

7.  Маевская АН, Крошинский ВА. *Методическое руководство по составлению цифровых структурно-геологических карт территории Республики Беларусь в среде ArcGIS*. Брест: Брестский государственный университет имени А. С. Пушкина; 2021. 28 с.

8.  Маевская АН, Шешко НН, Богдасаров МА. Алгоритм обработки данных геологических изысканий с применением ГИС-технологий (на примере материалов буровой изученности территории Брестской области). *Веснік Брэсцкага ўніверсітэта. Серыя 5, Хiмiя. Бiялогiя. Навукi аб Зямлi*. 2020;2:94–103.

9.  Чингизович АР. Перспективы создания цифровых моделей геологических карт с использованием персональных баз геоданных. *ArcReview* [Интернет]. 2010 [процитировано 18 октября 2022 г.];2. Доступно по: https://arcreview.esri-cis.ru/2010/05/15/ using-of-personal-gdb/.

10.  Аузин АА, Глазнев ВВ. Разработка трехмерных компьютерных моделей геологических сред. *Вестник Воронежского государственного университета. Серия: Геология*. 2000;5:177–182.

11.  Васильев ПВ, Ледоукс Х. Применение 3D триангуляции Делоне и диаграммы Вороного в ГИС недропользования. В: Ткачёв НА, редактор. *Информатика: проблемы, методология, технологии. Материалы VIII Международной научно-методической конференции; 7–8 февраля 2008 г.; Воронеж, Россия*. *Том 1.* Воронеж: Институт международного образования Воронежского государственного университета; 2008. с. 101–110.

12.  Гордеев ЭН. Диаграмма Вороного: обзор. Распознавание, классификация, прогноз. *Математические методы и их применение*. 1992;4:41–67.

13.  Шмелева АК, Воропинов АА, Новиков ИГ, Шурыгин АВ. Алгоритм ускорения поиска геометрической близости точек для построения неструктурированных сеток. *Вестник Саровского физтеха*. 2011;17:37–43.

14.  Boissonnat J-D, Nullans S. Reconstruction of geological structures from heterogeneous and sparse data. In: Makki K, Pissinou N, Shekhar S, Bergougnoux P, editors. *GIS'96. Proceedings of the 4 th ACM international workshop on advances in geographic information systems; 1996 November 15–16; Rockville, USA.* New York: Association for Computing Machinery; 1996. p. 3–24.

15.  Ledoux H. Computing the 3D Voronoi diagram robustly: an easy explanation. In: Gold KH, editor. *The 4 th International symposium on Voronoi diagrams in science and engineering; 2007 July 9–11; Glamorgan, UK*. Glamorgan: Glamorgan Press; 2007. p. 117–129.

16.  Никифоров ИА. Применение диаграммы Вороного для классификации запасов полезных ископаемых. В: Оренбургский центр Уральского отделения РАН. *Проблемы геологии, охраны окружающей среды и управление качеством экосистем. Материалы Всероссийской научно-практической конференции; 23–24 ноября 2006 г.; Оренбург, Россия*. Оренбург: Оренбургский государственный университет; 2006. с. 373–376.

17.  Локтев МА. Применение диаграммы Вороного на основе функционально-воксельного моделирования в задачах поиска пути. В: Толок АВ, редактор. *Системы проектирования, технологической подготовки производства и управления этапами жизненного цикла промышленного продукта (CAD/CAM/PDM-2017). Материалы XVII Международной научно-практической конференции; 12–14 декабря 2017 г.; Москва, Россия*. Москва: Институт проблем управления имени В. А. Трапезникова РАН; 2017. с. 53–57.

18.  Черемисина ЕН, Никитин АА. Геоинформационные системы в природопользовании. *Геоинформатика*. 2006;3:5–20.

19.  Ярцев ВИ, Губин ВН, Высоцкий ЭА. *Поиски и разведка месторождений минерального строительного сырья*. Минск: БГУ; 2001. 120 с.

20.  Богдасаров МА, Шешко НН, Маевская АН. Методические подходы к прогнозированию и оценке ресурсов минерального строительного сырья. *Літасфера*. 2021;54;138–146.

## **References**

1.  Demeritt M. Modelling underground structures in *ArcGIS*. *ArcReview* [Internet]. 2017 [cited 2022 December 8];2. Available from: https://arcreview.esri-cis.ru/2017/05/14/arcgis-underground-modelling/. Russian.

2.  Khanzhiyan E, Maraev V. Geoinformation system and geodatabase based on the maps of the Atlas of geological structure and petroleum potential of the South of Russia. *ArcReview* [Internet]. 2005 [cited 2022 December 20];1. Available from: https://arcreview. esri-cis.ru/2005/03/14/atlas-of-geostructure-and-oilgas-southrussia/. Russian.

3.  Zakrevskii KE, Bobrov AV, Vorob'ev DV, Gorkal'tsev AA, Zalyaliev AR, Іvanitskii MY, et al. *Geologicheskoe modelirovanie gorizonta Yu*1 *Tomskoi oblasti* [Geological modelling of the Yu1 horizon of the Tomsk region]. Zakrevskii KE, editor. Tomsk: Tomsk State University; 2016. 153 p. Russian.

4.  Walsh SDC, Northey SA, Huston D, Yellishetty M, Czarnota K. Bluecap: a geospatial model to assess regional economic-viability for mineral resource development. *Resources Policy*. 2020;66:1–11. DOI: 10.1016/j.resourpol.2020.101598.

5.  Prozorov SV, Shpil'man AV, Ulazova EV. Control over deposits of common minerals. *ArcReview* [Internet]. 2006 [cited 2022 September 12];4. Available from: https://arcreview.esri-cis.ru/2006/10/04/monitoring-of-deposits/. Russian.

6.  Poklonov VI, Semenov FV, Ivanov SK. Creating a predictive mathematical model laws governing the distribution of quartz sand for construction work on the territory of the Republic of Mari El. *Prospect & Protection of Mineral Resources*. 2015;7:23–26. Russian.

7.  Maevskaya AN, Kroshinskii VA. *Metodicheskoe rukovodstvo po sostavleniyu tsifrovykh strukturno-geologicheskikh kart territorii Respubliki Belarus' v srede ArcGIS* [Guidelines for compiling digital structural-geological maps of the territory of the Republic of Belarus in the *ArcGIS* environment]. Brest: Brest State A. S. Pushkin University; 2021. 28 p. Russian.

8.  Maevskaya AN, Sheshko NN, Bogdasarov MA. Algorithm for processing data of geological surveys using GIS technologies (on the example of the materials of drilling study of Brest region territory). *Vesnik of Brest University. Series 5, Chemistry. Biology. Sciences about Earth*. 2020;2:94–103. Russian.

9.  Chingizovich AR. Prospects for creating digital models of geological maps using personal geodatabases. *ArcReview* [Internet]. 2010 [cited 2022 October 18];2. Available from: https://arcreview.esri-cis.ru/2010/05/15/using-of-personal-gdb/. Russian.

10.  Auzin AA, Glaznev VV. [Development of three-dimensional computer models of geological environments]. *Proceedings of Voronezh State University. Series: Geology*. 2000;5:177–182. Russian.

11.  Vasiliev PV, Ledoux H. Modeling mineral deposits with GIS on the base of 3D Delaunay triangulation and Voronoi diagram. In: Tkachev NA, editor. *Informatika: problemy, metodologiya, tekhnologii. Materialy VIII Mezhdunarodnoi nauchno-metodicheskoi konferentsii; 7–8 fevralya 2008 g.; Voronezh, Rossiya. Tom 1* [Informatics: problems, methodology and technology. Proceedings of the 8<sup>th</sup> International scientific and methodological conference; 2008 February 7–8; Voronezh, Russia. Volume 1]. Voronezh: Institute of International Education of Voronezh State University; 2008. p. 101–110. Russian.

12.  Gordeev EN. [Voronoi diagram: an overview. Recognition, classification, forecast]. *Matematicheskie metody i ikh primenenie*. 1992;4:41–67. Russian.

13.  Shmeleva AK, Voropinov AA, Novikov IG, Shurygin AV. [Algorithm for accelerating the search for geometric proximity of points for constructing unstructured grids]. *Vestnik Sarovskogo fiztekha*. 2011;17:37–43. Russian.

14. Boissonnat J-D, Nullans S. Reconstruction of geological structures from heterogeneous and sparse data. In: Makki K, Pissinou N, Shekhar S, Bergougnoux P, editors. GIS'96. Proceedings of the 4<sup>th</sup> ACM international work *information systems; 1996 November 15–16; Rockville, USA*. New York: Association for Computing Machinery; 1996. p. 3–24.

15.  Ledoux H. Computing the 3D Voronoi diagram robustly: an easy explanation. In: Gold KH, editor. *The 4 th International symposium on Voronoi diagrams in science and engineering; 2007 July 9–11; Glamorgan, UK*. Glamorgan: Glamorgan Press; 2007. p. 117–129.

16.  Nikiforov IA. [Applying the Voronoi diagram to classify mineral reserves]. In: Orenburg Scientific Center of the Ural Branch of the Russian Academy of Science. *Problemy geologii, okhrany okruzhayushchei sredy i upravlenie kachestvom ekosistem. Materialy Vserossiiskoi nauchno-prakticheskoi konferentsii; 23–24 noyabrya 2006 g.; Orenburg, Rossiya* [Problems of geology, environmental protection and quality management of ecosystems. Proceedings of the All-Russian scientific and practical conference; 2006 November 23–24; Orenburg, Russia]. Orenburg: Orenburg State University; 2006. p. 373–376. Russian.

17.  Loktev MA. [Application of the Voronoi diagram based on functional voxel modeling in pathfinding problems]. In: Tolok AV, editor. *Sistemy proektirovaniya, tekhnologicheskoi podgotovki proizvodstva i upravleniya etapami zhiznennogo tsikla promyshlennogo produkta (CAD/CAM/PDM-2017). Materialy XVII Mezhdunarodnoi nauchno-prakticheskoi konferentsii; 12–14 dekabrya 2017 g.; Moskva, Rossiya* [Systems for design, technological preparation of production and management of the stages of the life cycle of an industrial product (CAD/CAM/PDM-2017). Proceedings of the  $17<sup>th</sup>$  International scientific and practical conference; 2017 December 12–14; Moscow, Russia]. Moscow: V. A. Trapeznikov Institute of Control Sciences of Russian Academy of Sciences; 2017. p. 53–57. Russian.

18.  Cheremisina EN, Nikitin AA. [Geoinformation systems in nature management]. *Geoinformatika*. 2006;3:5–20. Russian.

19.  Yartsev VI, Gubin VN, Vysotskii EA. *Poiski i razvedka mestorozhdenii mineral'nogo stroitel'nogo syr'ya* [Prospecting and exploration of deposits of mineral construction raw materials]. Minsk: Belarusian State University; 2001. 120 p. Russian.

20.  Bogdasarov MA, Sheshko NN, Maevskaya AN. Methodological approaches to forecasting and assessing the resources of building mineral raw materials. *Lithosphere*. 2021;54:138–146. Russian.

> *Получена 02.02.2023 / принята 03.03.2023. Received 02.02.2023 / accepted 03.03.2023.*